## TROUBLESHOOTING FAQS FOR SUPERVISED ONLINE EXAMS

## Note: Additional support time is allocated to all exams to cover exam commencement and for general technical support purposes.

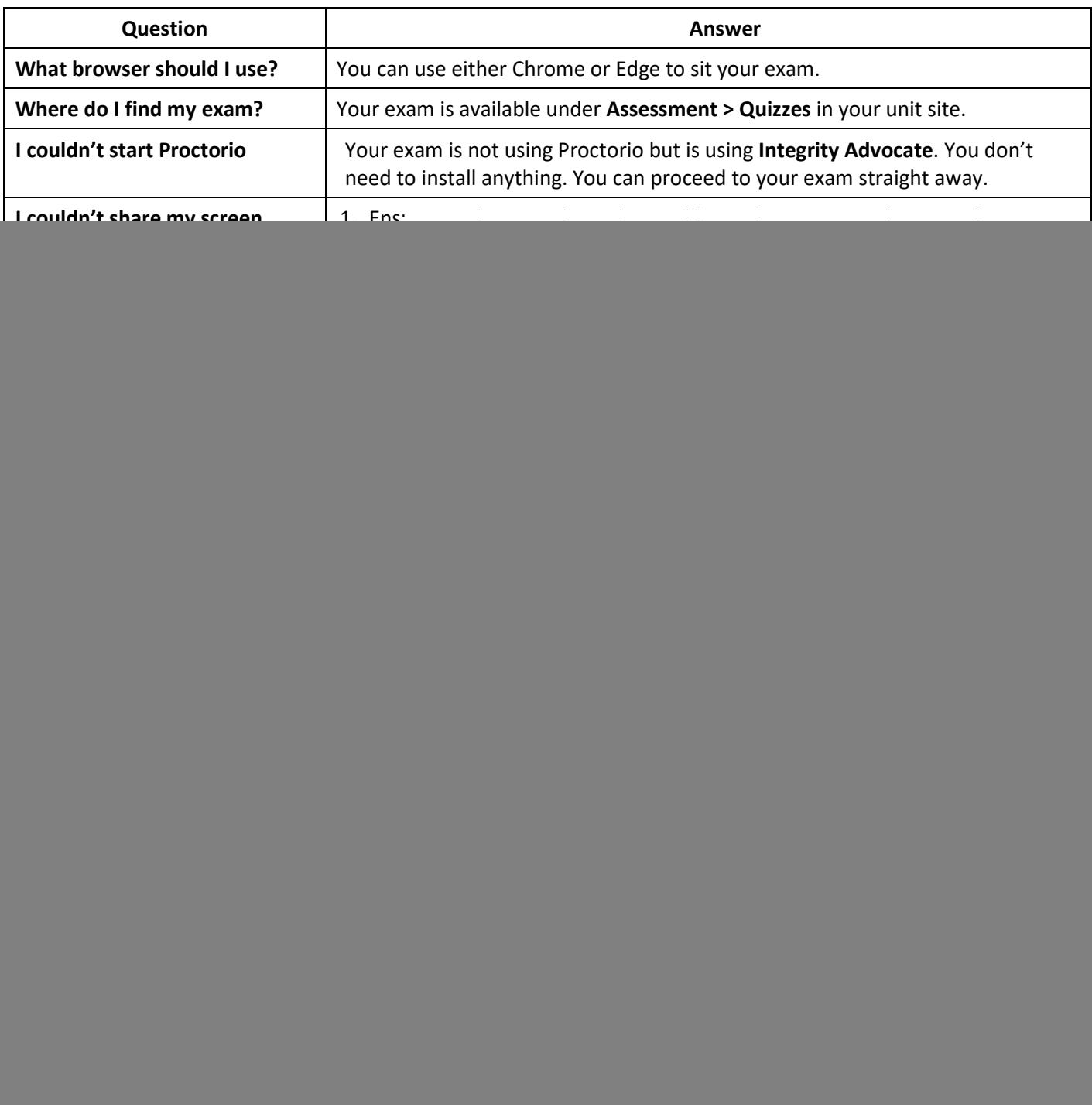

## **For help with technical issues during the exam:**

![](_page_0_Picture_180.jpeg)

![](_page_0_Picture_6.jpeg)